## Package 'fBonds'

November 15, 2017

Title Rmetrics - Pricing and Evaluating Bonds Date 2017-11-12 Version 3042.78 Author Diethelm Wuertz [aut], Tobias Setz [cre] Maintainer Tobias Setz <tobias.setz@live.com> Description It implements the Nelson-Siegel and the Nelson-Siegel-Svensson term structures. **Depends**  $R$  ( $>= 2.15.1$ ), timeDate, timeSeries, fBasics Imports graphics, stats Suggests RUnit LazyData yes License GPL  $(>= 2)$ URL <http://www.rmetrics.org> NeedsCompilation no Repository CRAN Date/Publication 2017-11-15 22:30:09 UTC

### R topics documented:

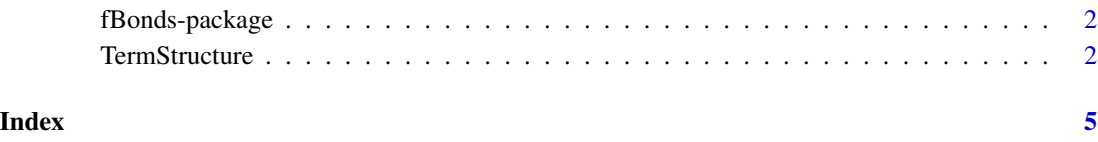

<span id="page-1-0"></span>

#### Description

The Rmetrics "fBonds" package is a collection of functions for pricing and evaluating bonds and to compute term structures.

#### Details

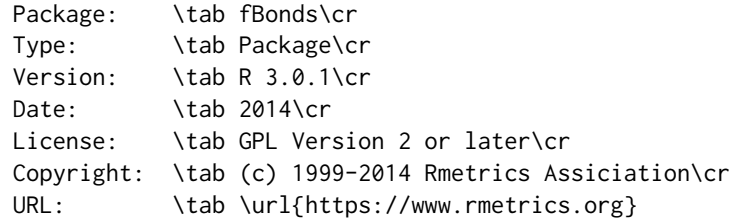

#### 1 Introduction

This section provides functions to valuate Bonds and to calculate term structures.

#### 2 Term Structure Calculation

This section provides two functions for term structure modelling based on the Nelson-Siegel, and on the Svennson approach.

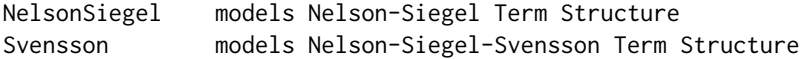

#### About Rmetrics

The fBonds Rmetrics package is written for educational support in teaching "Computational Finance and Financial Engineering" and licensed under the GPL.

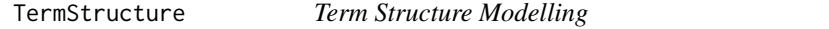

#### Description

A collection and description of functions for term structure modelling.

The functions are:

#### **TermStructure** 3

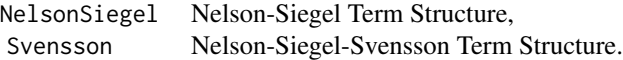

#### Usage

```
NelsonSiegel(rate, maturity, doplot = TRUE)
Svensson(rate, maturity, doplot = TRUE)
```
#### Arguments

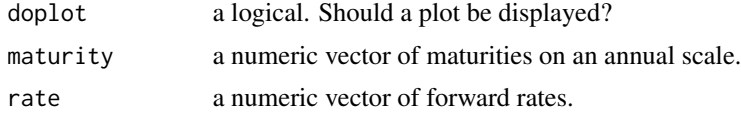

#### Value

a list object with entries returned from the optimization function nlminb.

#### References

McCulloch J. H. (1990); *US Term Structure Data: 1946-87*, Handbook of Monetary Economics, Friedman B.M. and Hahn F.H. (eds.), Elsevier Science.

McCulloch J. H. and Kwon, H.C. (1993); *US Term Structure Data: 1947-1991*, Working Paper No. 93-6, Department of Economics, Ohio State University.

Zivot E., Wang J.; *Modeling Financial Time Series with S-Plus*.

#### Examples

```
Yield = c(0.04984, 0.05283, 0.05549, 0.05777, 0.05961, 0.06102, 0.06216, 0.06314,
0.06403,
0.06488, 0.06568, 0.06644, 0.06717, 0.06786, 0.06852, 0.06913, 0.06969,
0.07020,
0.07134, 0.07205, 0.07339, 0.07500, 0.07710, 0.07860, 0.08011, 0.08114,
0.08194,
0.08274, 0.08355, 0.08434, 0.08512, 0.08588, 0.08662, 0.08731, 0.08794,
0.08851,
0.08900, 0.08939, 0.08967, 0.08980, 0.08976, 0.08954, 0.08910, 0.08843,
0.08748,
0.08626, 0.08474, 0.08291)
Maturity = c(0.083, 0.167, 0.250, 0.333, 0.417, 0.500, 0.583, 0.667,
0.750, 0.833,
 0.917, 1.000, 1.083, 1.167, 1.250, 1.333, 1.417, 1.500,
1.750, 2.000,
 2.500, 3.000, 4.000, 5.000, 6.000, 7.000, 8.000, 9.000, 10.000,
11.000,
12.000, 13.000, 14.000, 15.000, 16.000, 17.000, 18.000, 19.000, 20.000,
```
#### 4 TermStructure

21.000, 22.000, 23.000, 24.000, 25.000, 26.000, 27.000, 28.000, 29.000) NelsonSiegel(Yield, Maturity)  $par(mfrow = c(2, 2))$ Svensson(Yield, Maturity)

# <span id="page-4-0"></span>Index

∗Topic datasets TermStructure, [2](#page-1-0) ∗Topic package fBonds-package, [2](#page-1-0)

fBonds *(*fBonds-package*)*, [2](#page-1-0) fBonds-package, [2](#page-1-0)

NelsonSiegel *(*TermStructure*)*, [2](#page-1-0)

Svensson *(*TermStructure*)*, [2](#page-1-0)

TermStructure, [2](#page-1-0)